# **DELETE**

## Description

Deletes a row in a control.

## Applies to

Combo box, edit table, and list box.

### **Syntax**

deleteditem = **Send\_Message**(controlID, **"DELETE"**, rowindex)

#### **Parameters**

Parameters are as follows.

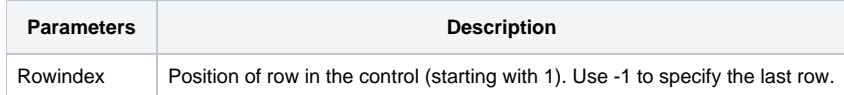

#### Returns

Contents of the deleted row.

## See Also

[Insert message](https://wiki.srpcs.com/display/Commands/INSERT), [Move\\_Row message](https://wiki.srpcs.com/display/Commands/MOVE+ROW)